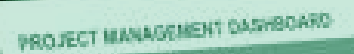

# **CURSO EJECUTIVO** EXCEL

**COLORED BY** 

## EMPRESARIAL

**NIVEL** 03

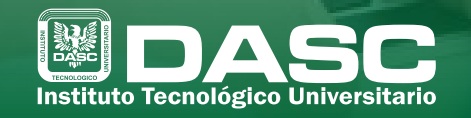

Educación. Tecnología v Ambiente

### *OBJETIVO GENERAL DEL CURSO*

Con el curso de Excel Nivel 03, potencializarás los conocimientos adquiridos en los niveles anteriores, logrando que el uso de las herramientas de excel sea un apoyo en la toma de decisiones de tu empresa o trabajo.

Conocerás el concepto de los Macros de Excel y los conceptos de programación en Visual Basic.

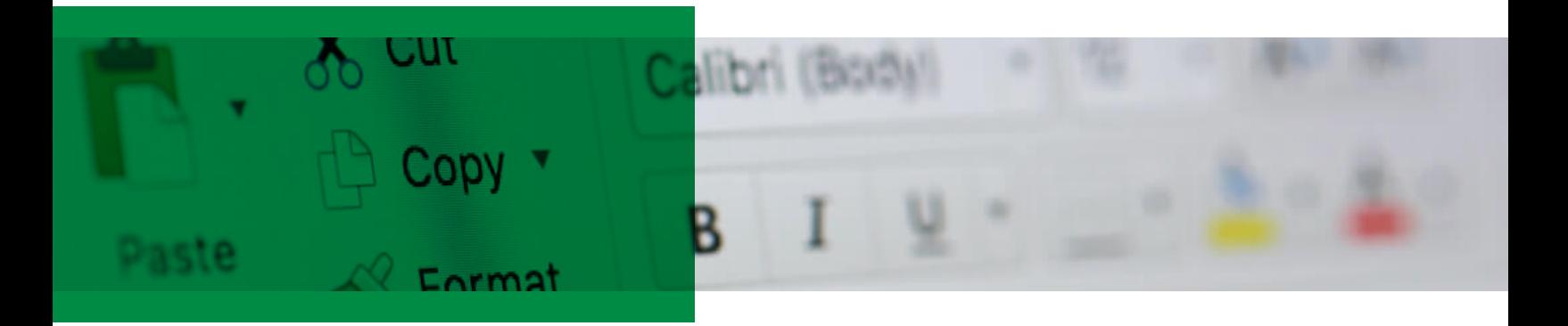

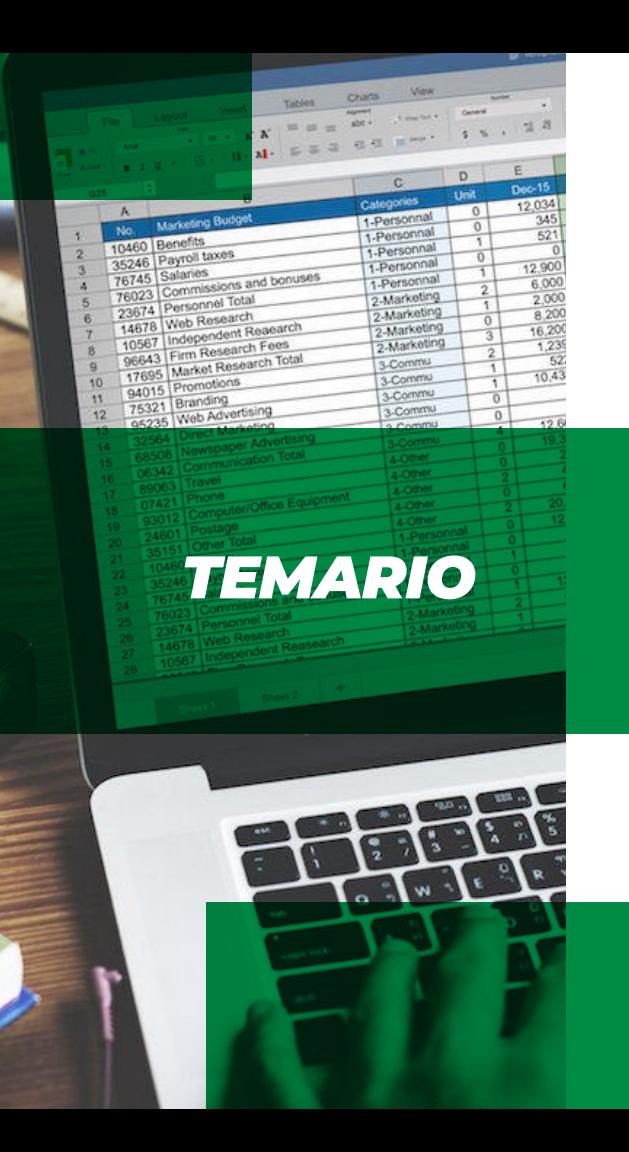

#### **1 TABLAS DINÁMICAS NIVEL AVANZADO**

1.1 Creación de las tablas 1.2 Formato de tablas 1.3 Filtros en una tabla dinámica 1.4 Gráficos de tabla dinámica

#### **2 CORRECCIÓN ORTOGRÁFICA**

2.1 Configurar la Autocorrección 2.2 Verificación de la ortografía 2.3 Más opciones de corrección ortográfica

#### **3 IMPORTAR Y EXPORTAR DATOS EN EXCEL**

3.1 Introducción a la importación 3.2 Utilizar el asistente para importar texto 3.3 Cómo funciona el Portapapeles 3.4 La sección Conexiones 3.5 Importar datos de Word a Excel y viceversa 3.6 Importar datos de Access 3.7 Importar desde otros programas 3.8 Exportar libro

#### **MACROS**

#### 4.1 Introducción

- 4.2 Crear una macro automáticamente
- 4.3 Donde se encuentran las macros
- 4.4 La ficha del programador
- 4.5 Ejecutar una macro
- 4.6 Crear una macro manualmente
- 4.7 Eliminar una macro
- 4.8 Asignar macros a un botón
- 4.9 Guardar archivos con Macros

#### **5 EDITOR DE VISUAL BASIC APLICACIONES**

5.1 El editor de Visual Basic 5.2 Como escribir macros en VBA 5.3 Introducción a la programación en VBA

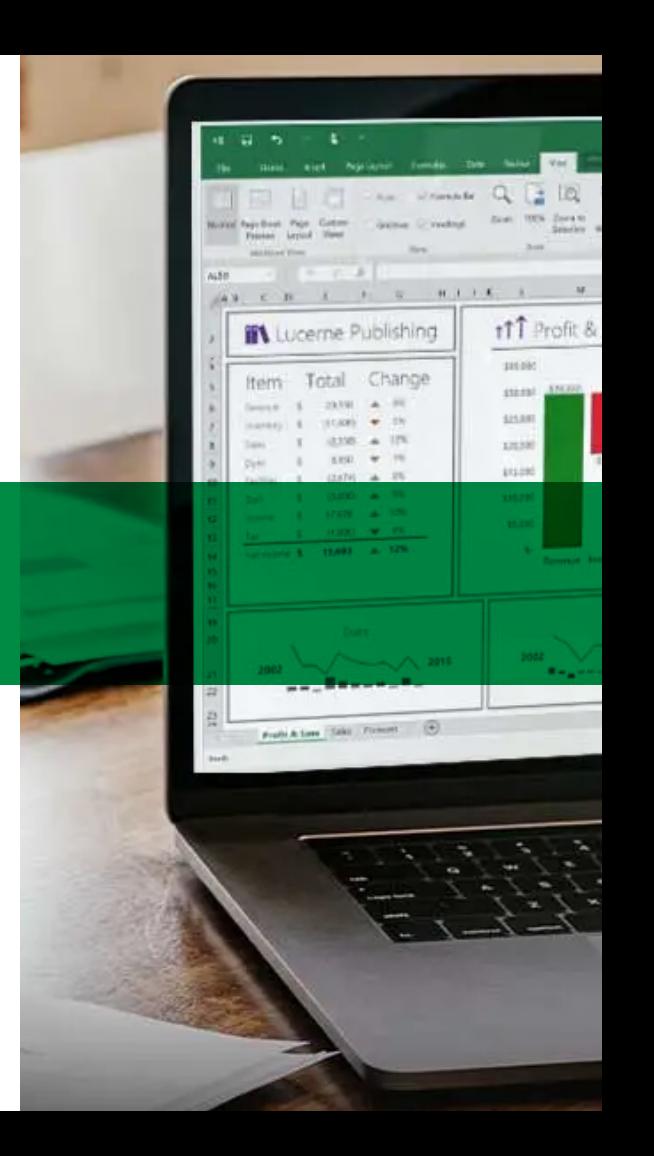

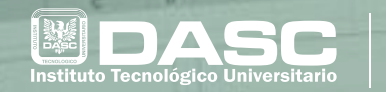

 $H - 14 = 36.3$ 

Catagores

13

Educación, Tecnología Ambiente

**THE R. P. LEWIS CO., LANSING.** 

# INSCRIBETE HOY **OBTÉN DESCUENTOS CURSOS Y TALLERES** EXCLUSIVOS PARA OTROS

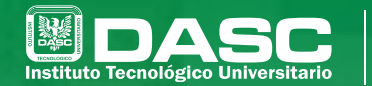

Educación, Tecnología y Ambiente

## CONOCE TODA LA **OFERTA EDUCATIVA** QUE TENEMOS PARA TI

### **LICENCIATURAS**

- Mercadotecnia
- Diseño Interactivo
- · Administración
- · Sistemas Computacionales

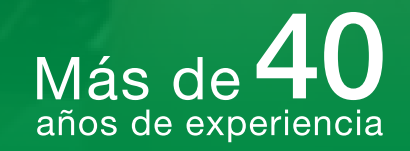

## **INGENIERÍAS**

• Industrial · En Software

## **MAESTRÍAS**

 $\cdot$  Administración • Innovación y Gestión de Proyectos de TI

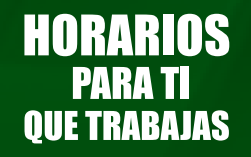

911 Sur 3308 Col. Chulavista  $\lvert \mathcal{D} \rvert$  222 630 9002  $\lvert \mathcal{D} \rvert$  www.dasc.edu.mx